## **Demandes**

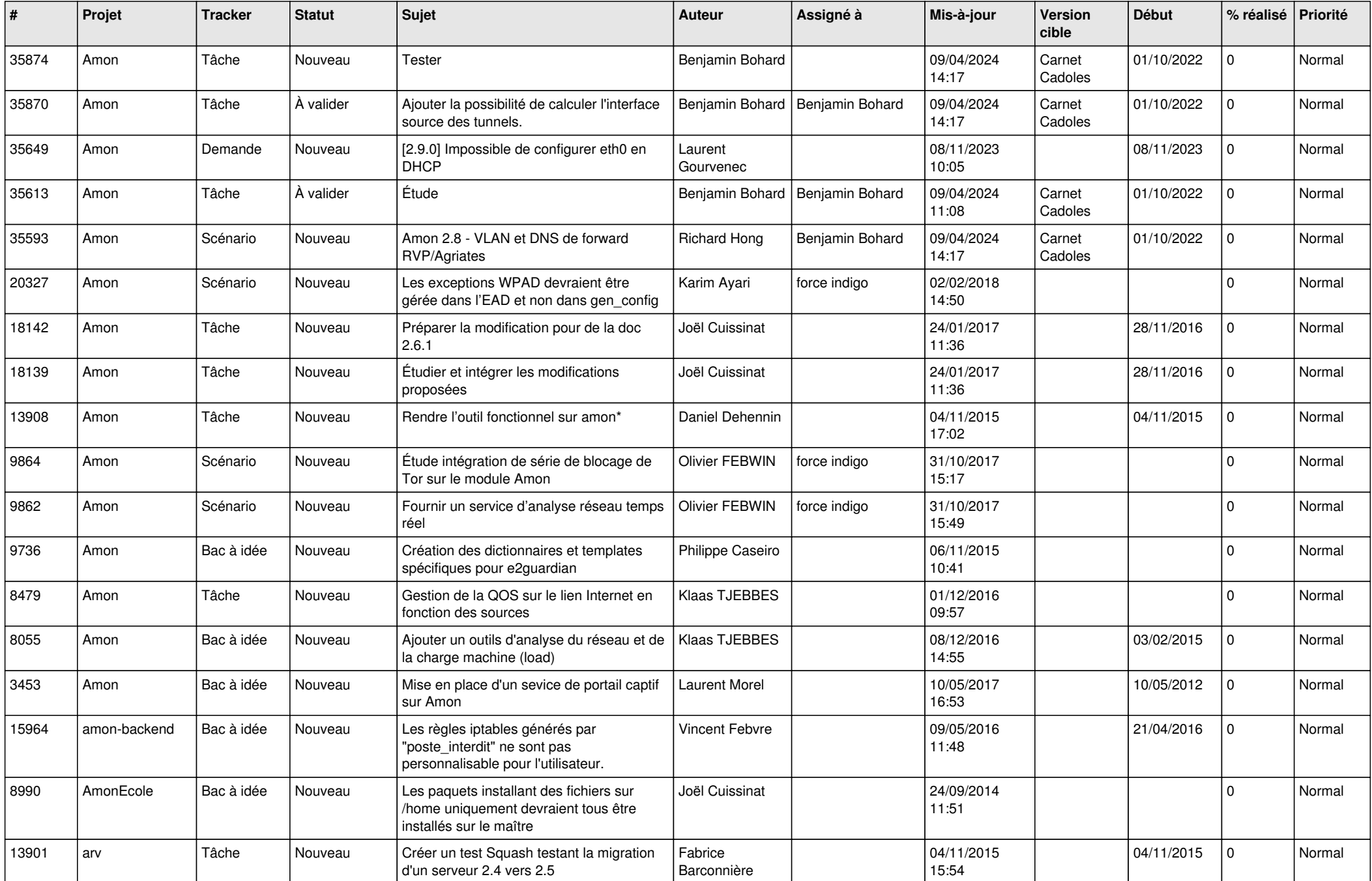

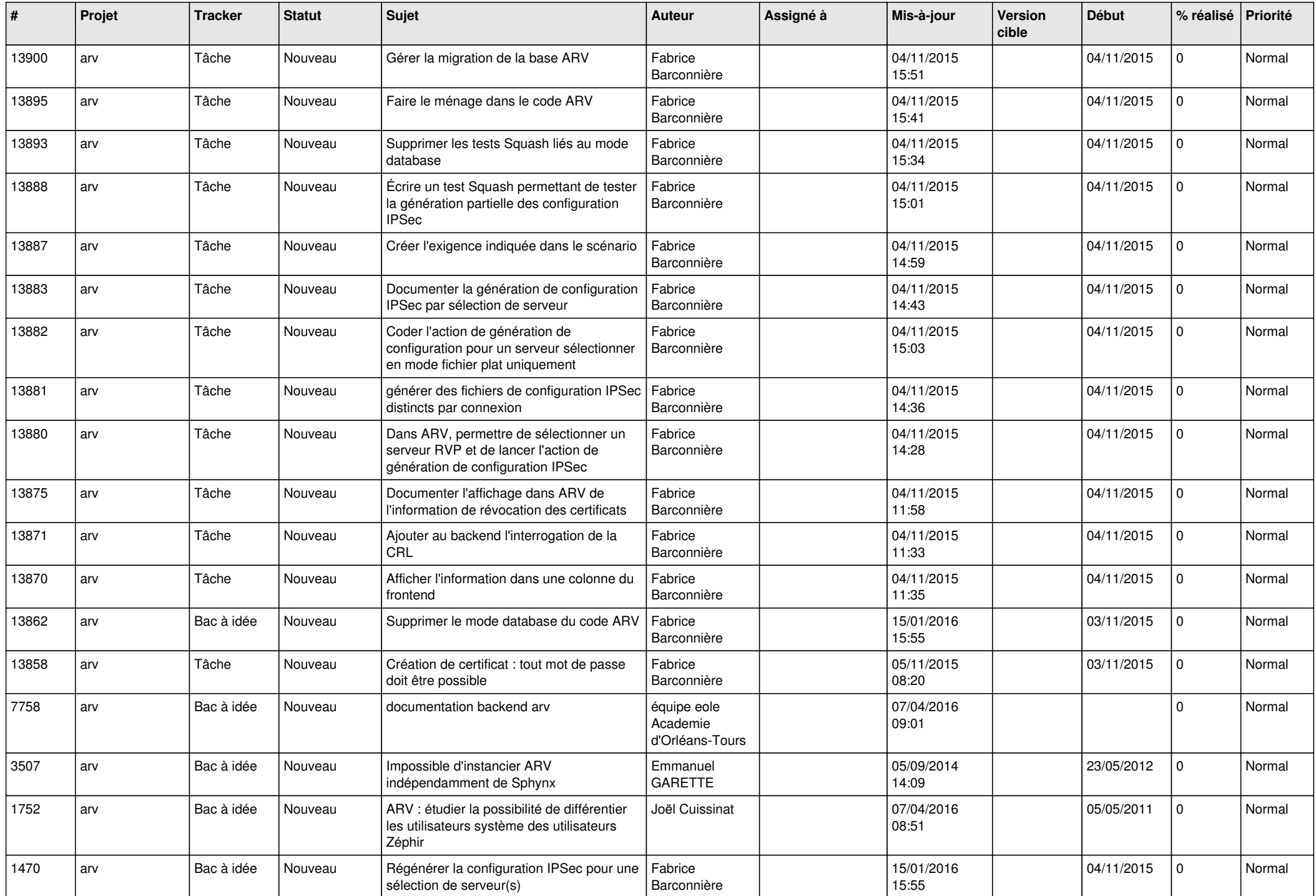

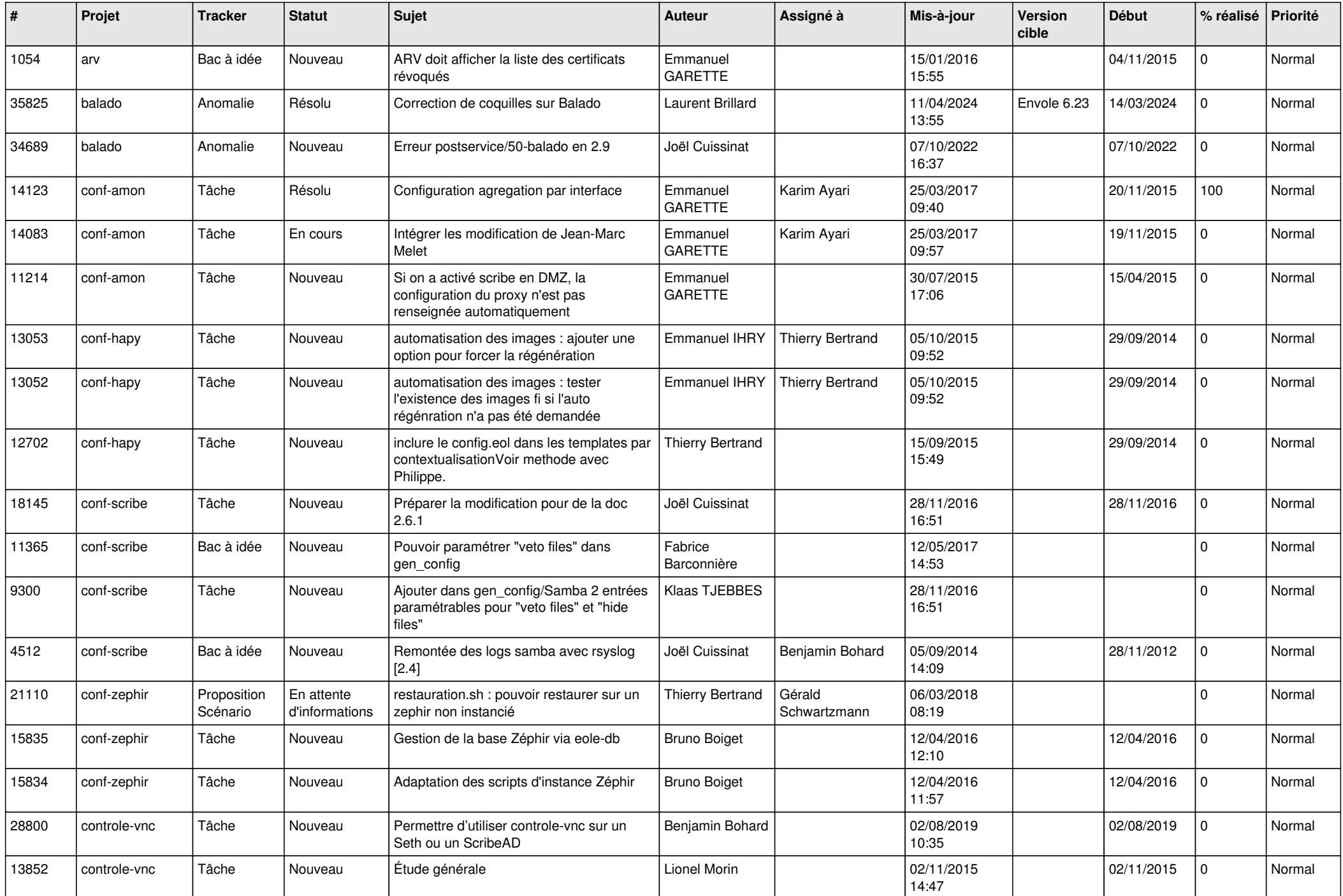

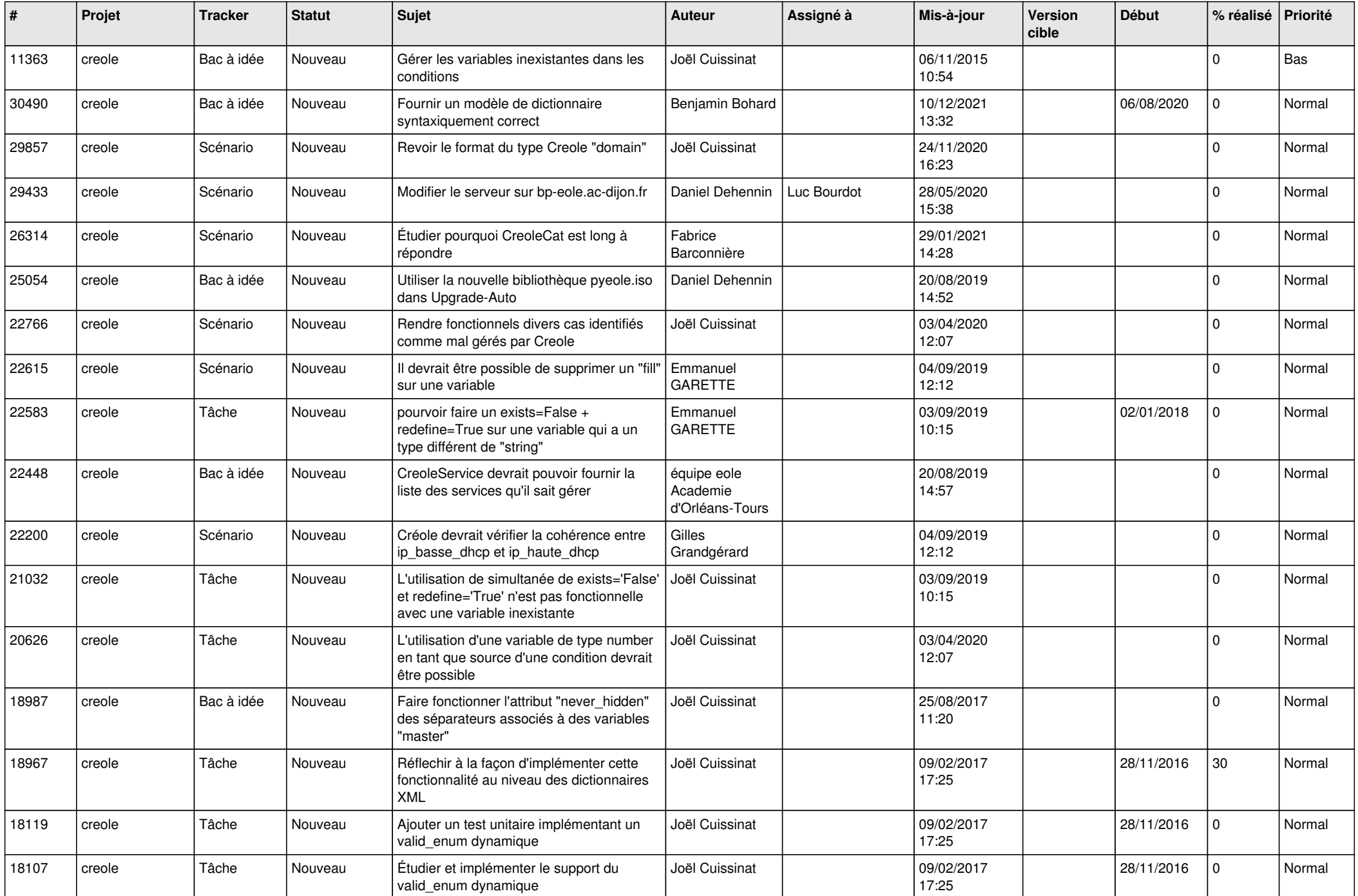

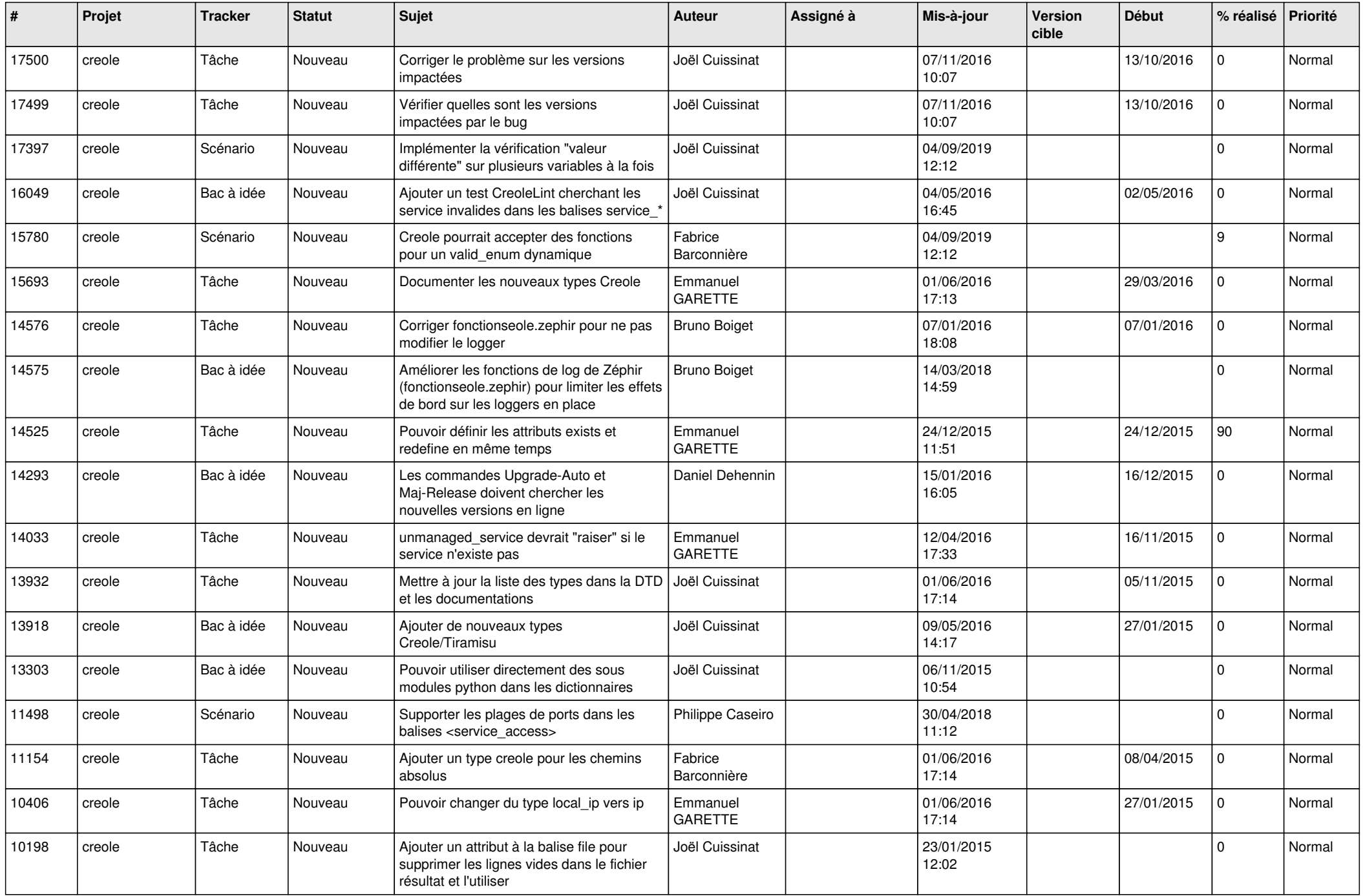

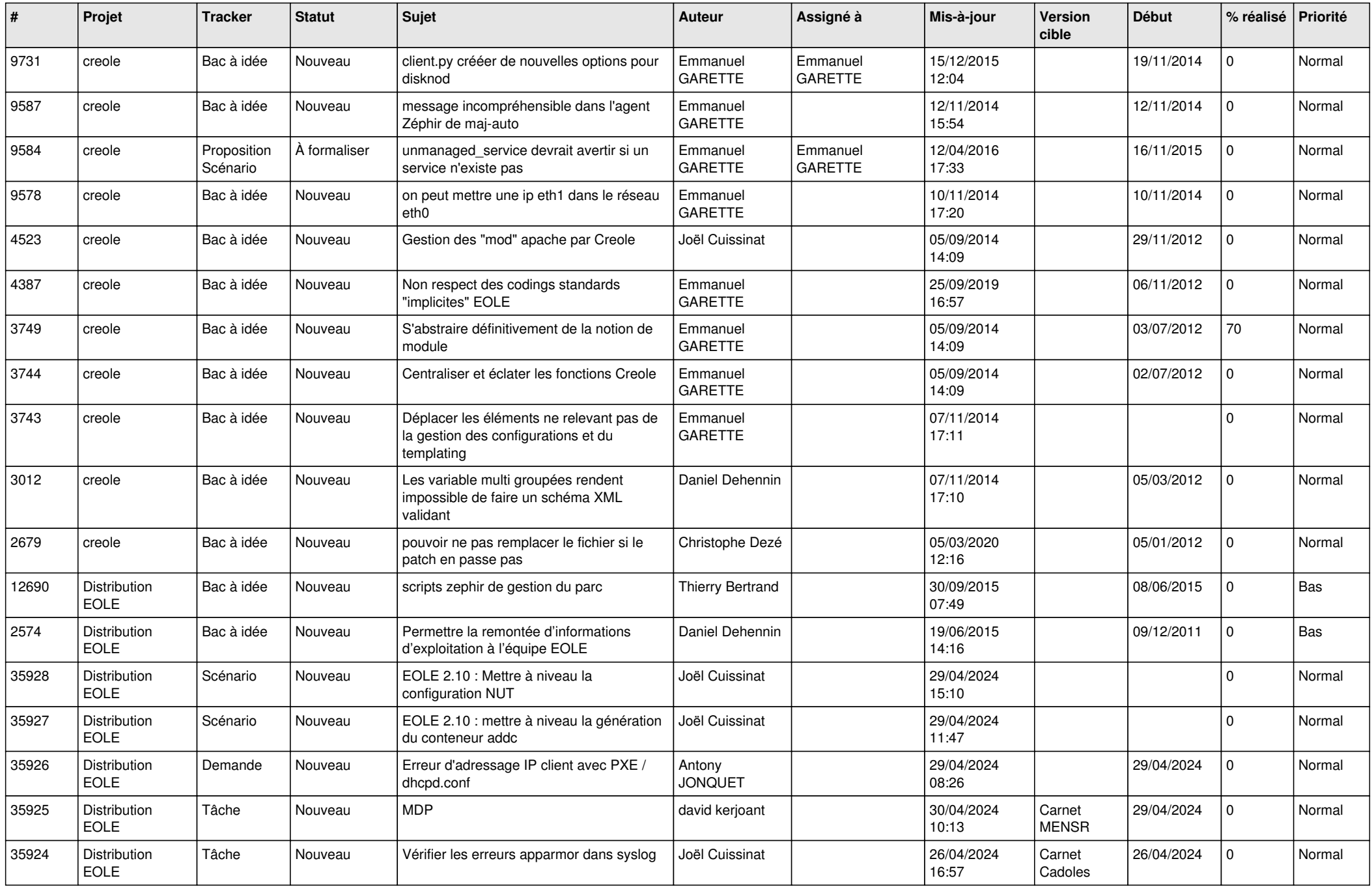

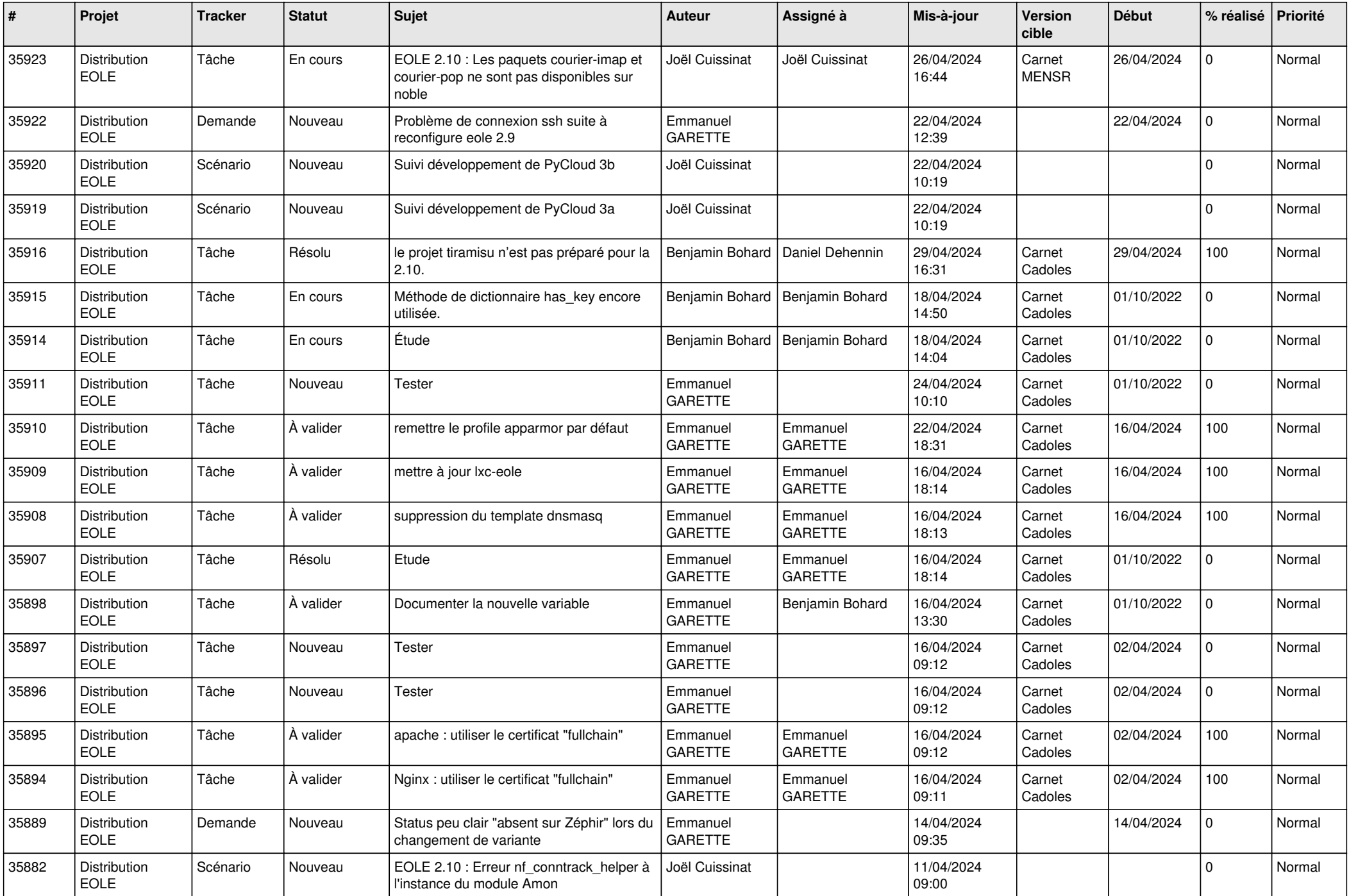

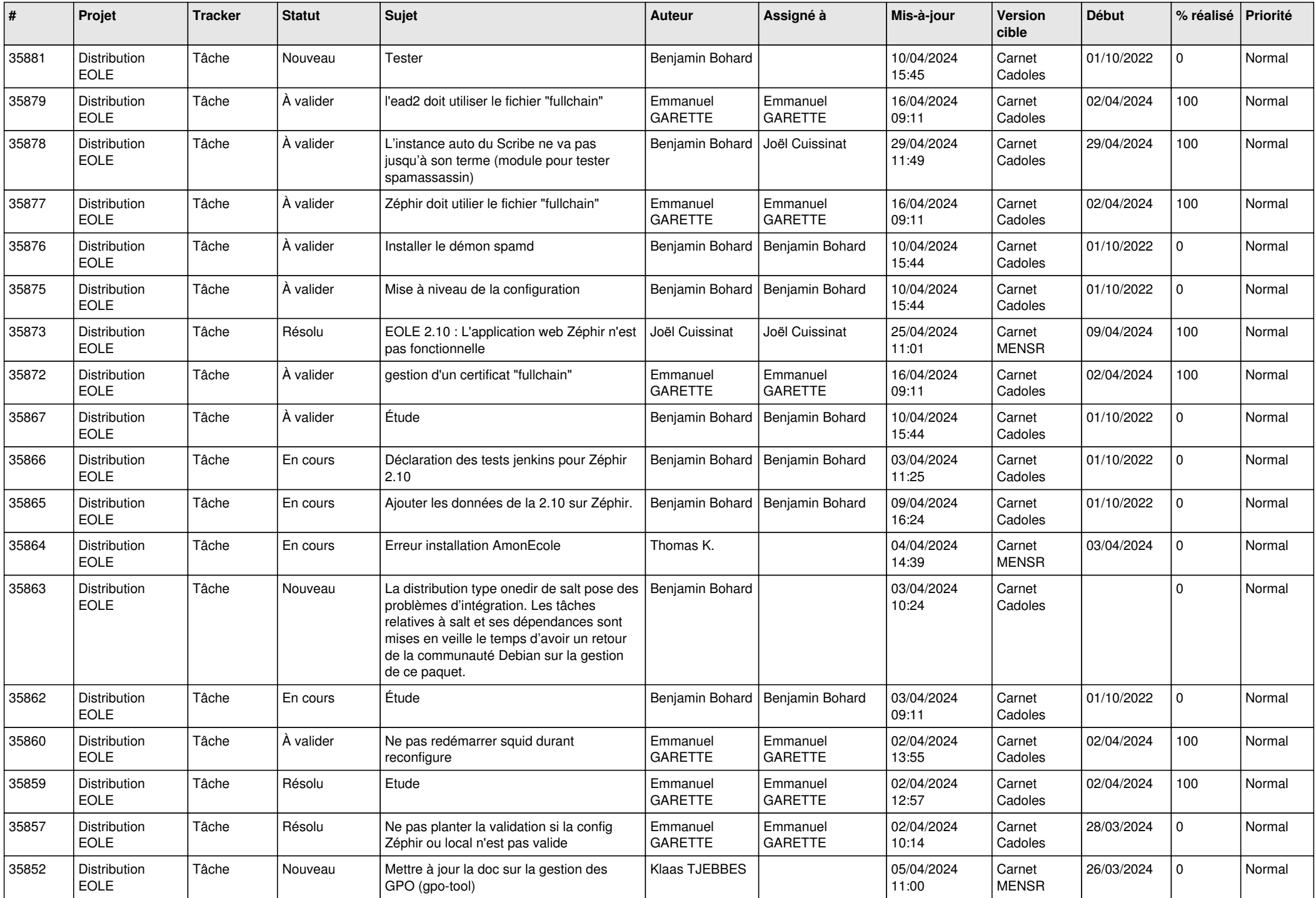

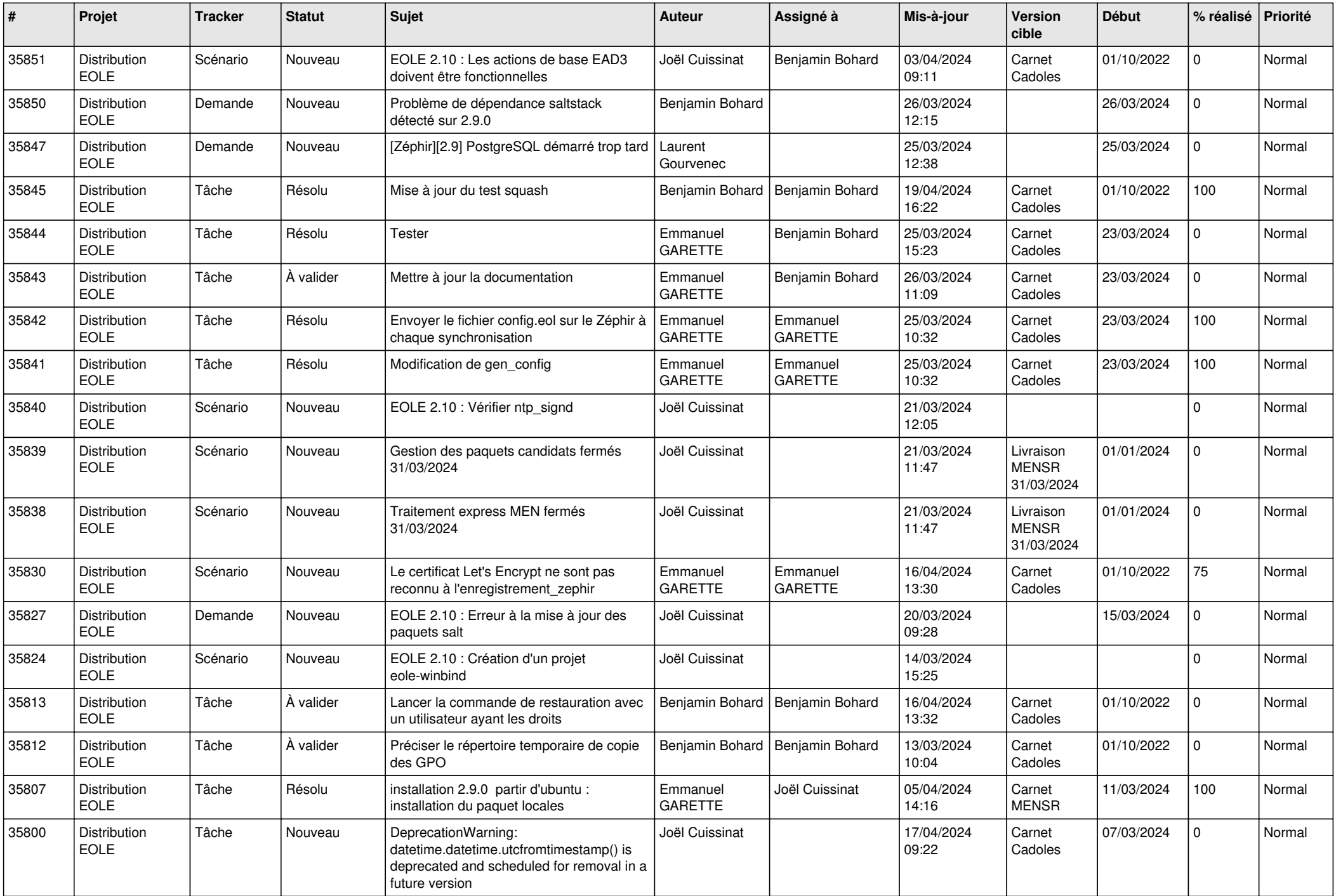

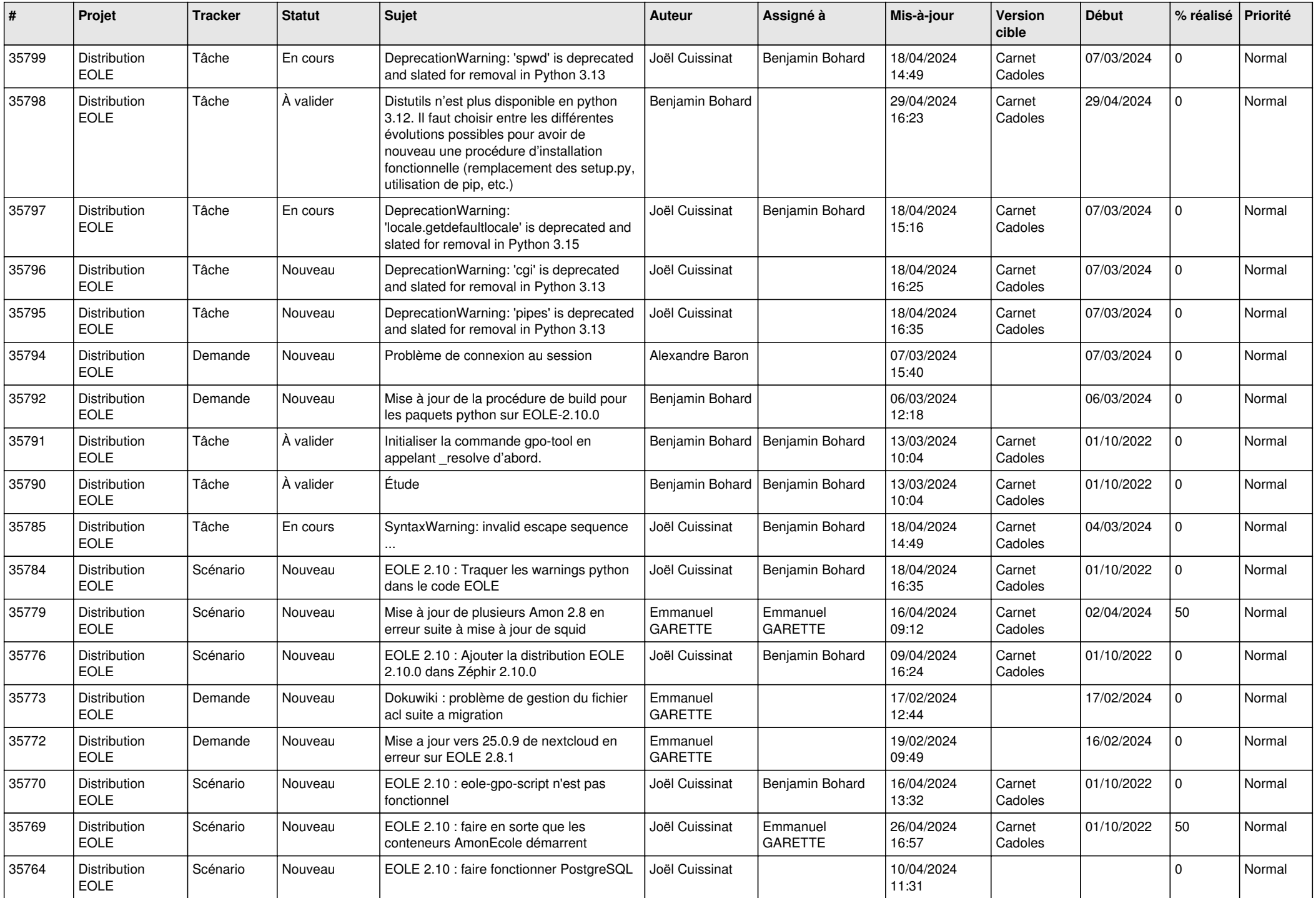

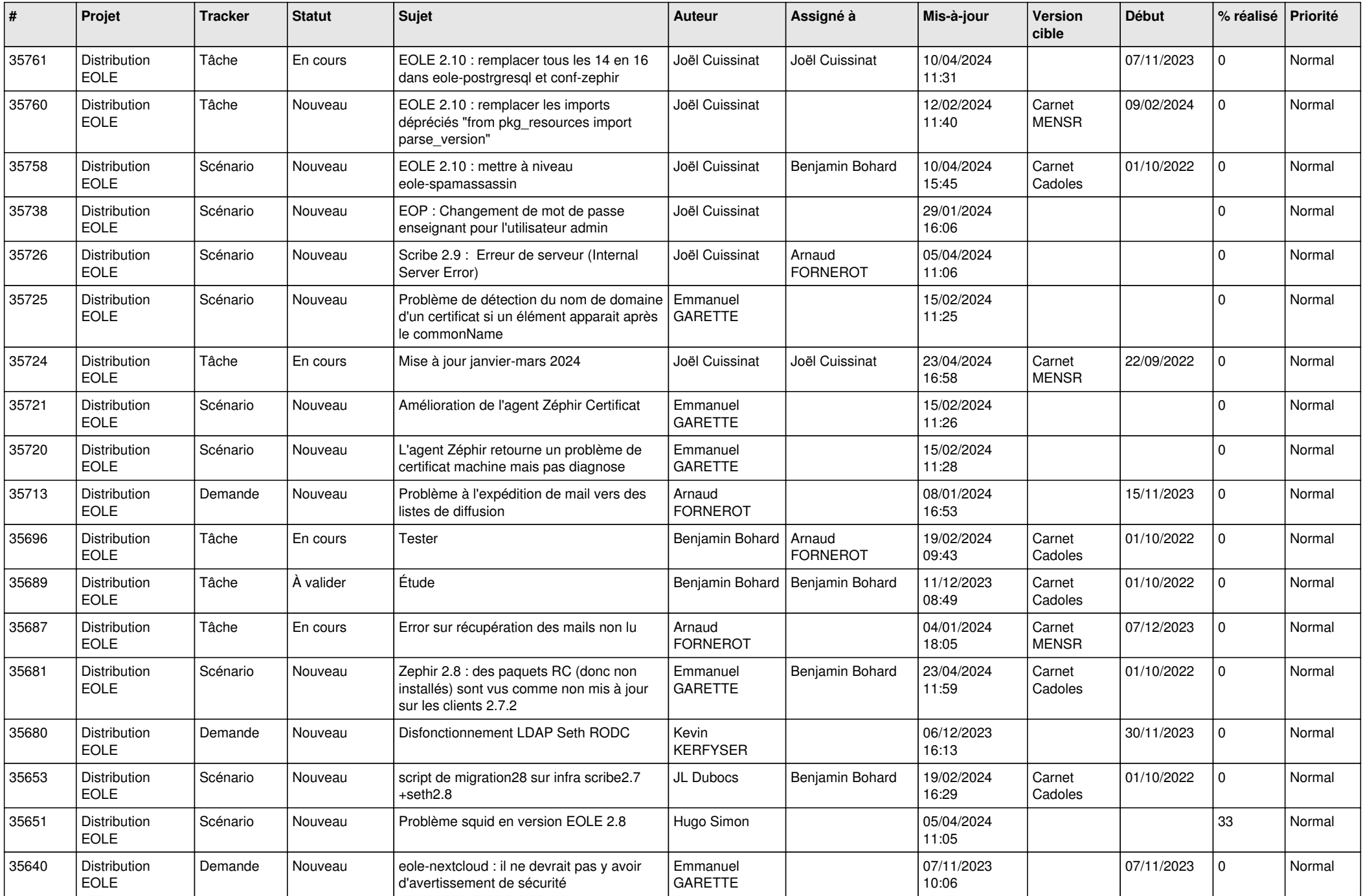

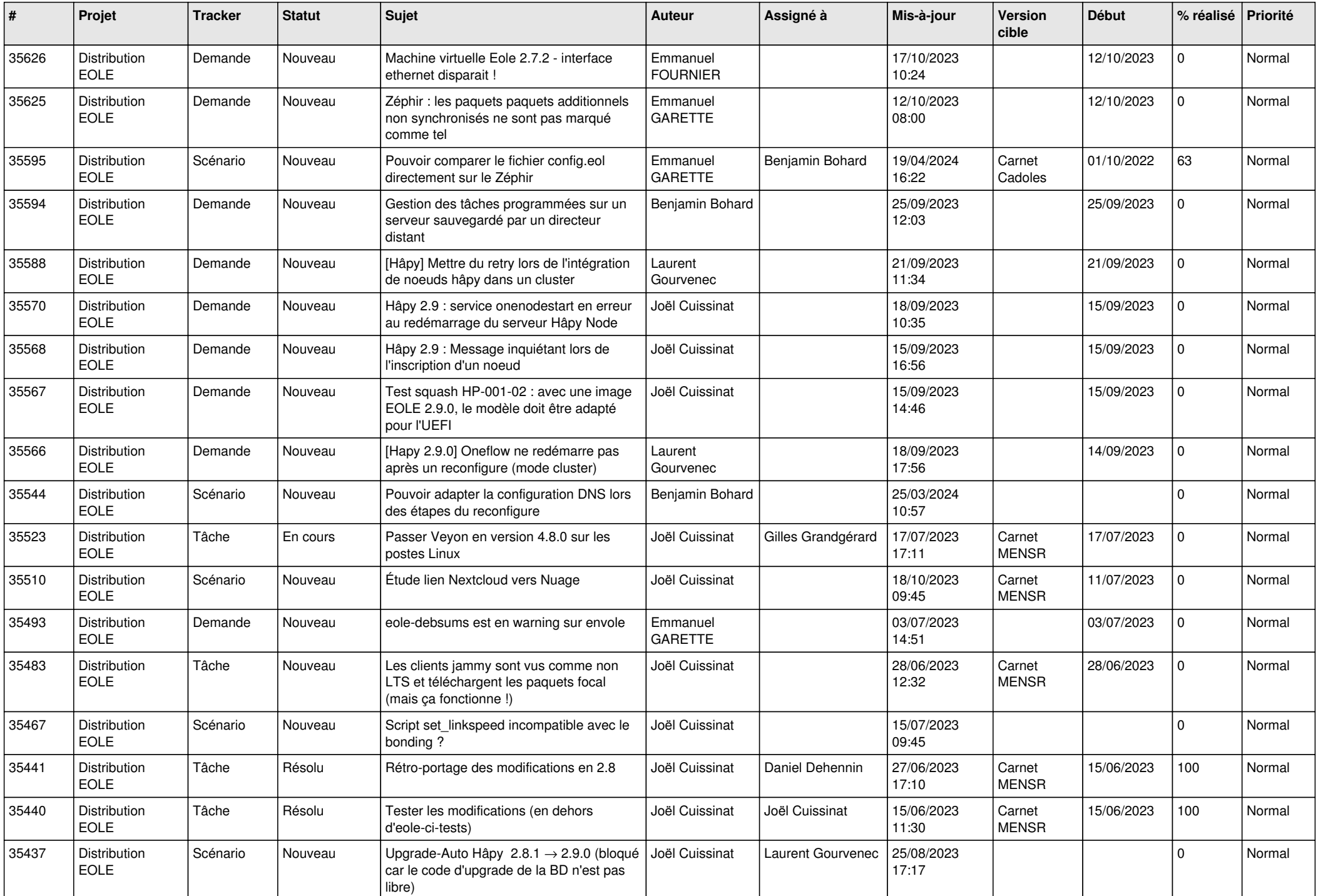

![](_page_12_Picture_684.jpeg)

![](_page_13_Picture_684.jpeg)

![](_page_14_Picture_614.jpeg)

![](_page_15_Picture_618.jpeg)

![](_page_16_Picture_643.jpeg)

![](_page_17_Picture_588.jpeg)

![](_page_18_Picture_628.jpeg)

![](_page_19_Picture_669.jpeg)

![](_page_20_Picture_650.jpeg)

![](_page_21_Picture_666.jpeg)

![](_page_22_Picture_612.jpeg)

![](_page_23_Picture_659.jpeg)

![](_page_24_Picture_685.jpeg)

![](_page_25_Picture_600.jpeg)

![](_page_26_Picture_609.jpeg)

![](_page_27_Picture_599.jpeg)

![](_page_28_Picture_75.jpeg)

**...**